- 1. To login to Kerboodle go to<https://www.kerboodle.com/users/login>
- 2. Enter your Username, Password and the school code 'gy8':

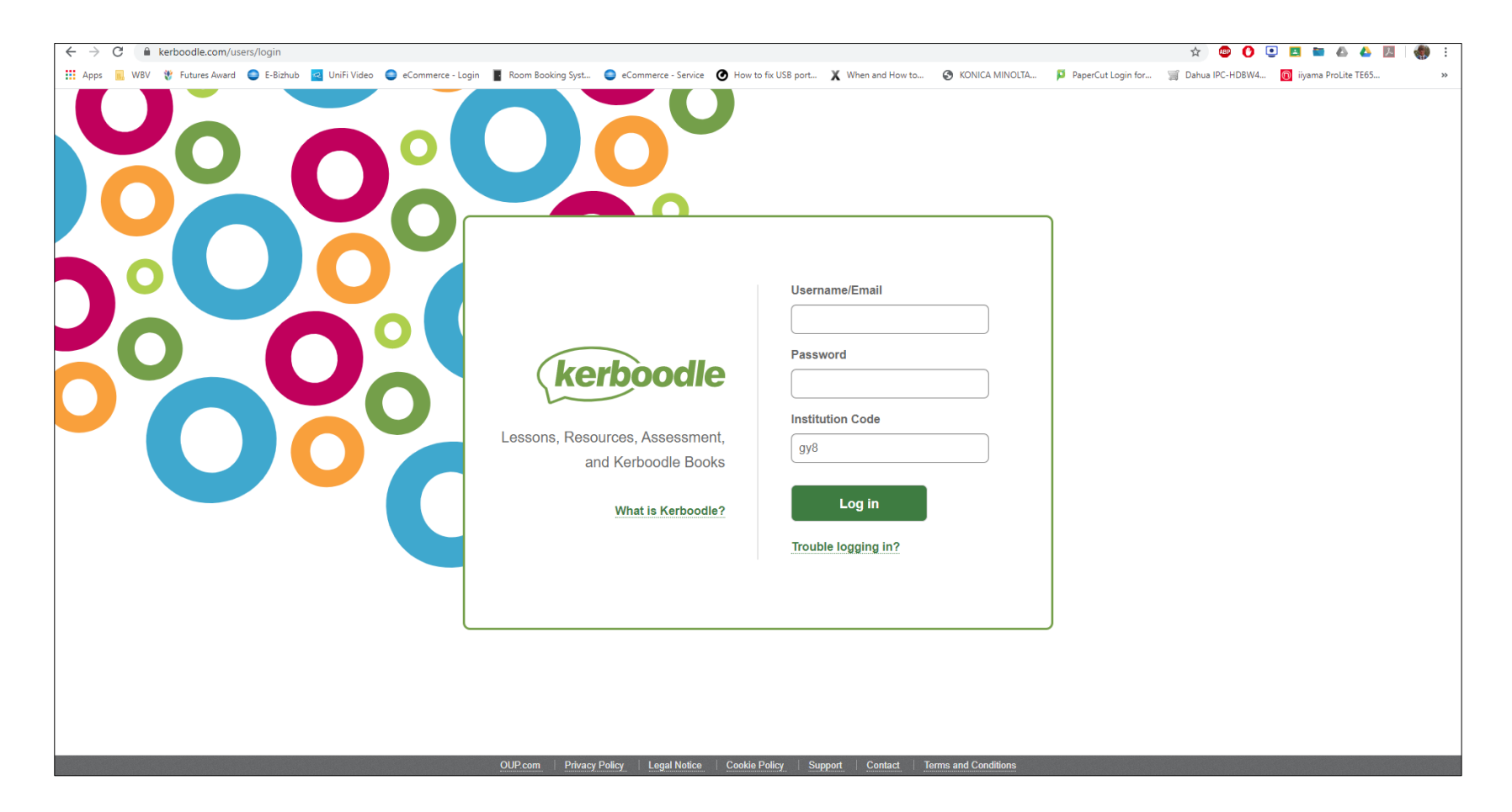

3. If you cannot remember your login details, click 'Trouble logging in?' and then input your Woodbrook Vale email address. A link will then be sent to reset these details.

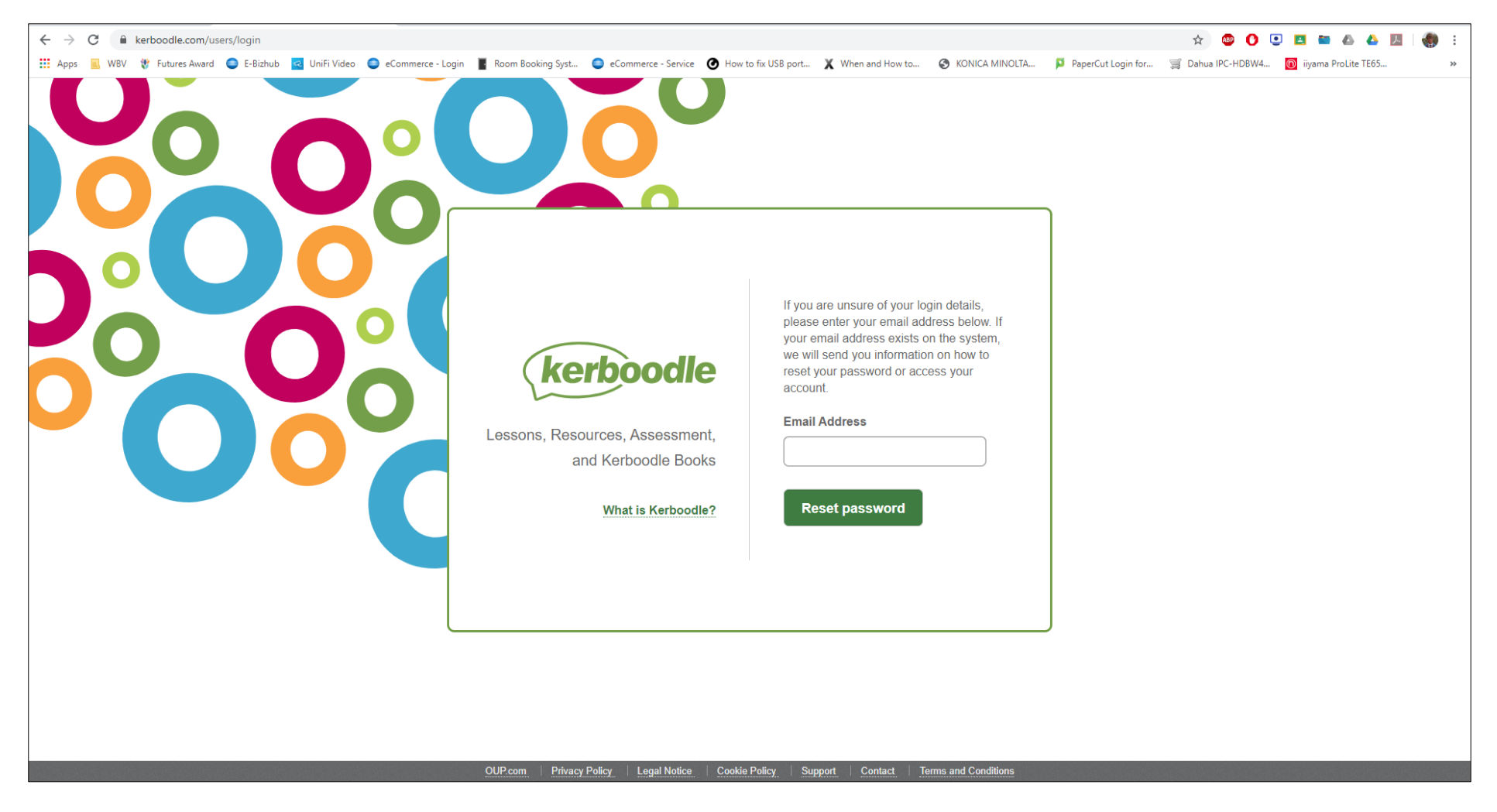